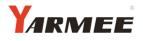

# YARMEE ELECTRONIC TECHNOLOGY CO., LTD

# CONFERENCE VIDEO PROCESSOR----YCV800M

0.54

ົົວົວ

**OWNER'S MANUAL** 

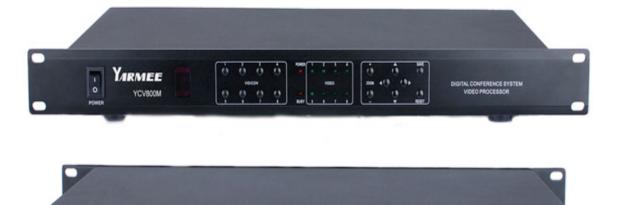

••••

0 <u>)</u>0

0(::::)0

### Video Camera Auto-Track Conference System

In modern society, the request of conference is not just limited on the simple sound, but also requests the music, video backup records or remote transmission, this system is designed for meeting this kind of requests. This system cans implements connection between the speaking and photography to implement the automatic tracking location photography function. This system easy to operate, setting the photography spot through using the software, and it can also setting the spot without the computer, so that to enhance the flexibility for using and save the cost.

### **Function of Video Processor**

- 1. Build-in video switching matrixes (8 inputs, 2 outputs).
- 2. 256 video camera auto-track control points. Multi-machine cascade
- 3. Support Pelco-D and VISCA protocol. (Pelco-D, Baud Rate: 9600, VISCA , Baud Rate: 9600)
- 4. The processor can communicate with the equipments by RS232 interface, such computer or video switching matrixes.
- 5. High speed dome follows the location for last opening of all speaking representative , when the microphone which opened last was closed, the dome will follows back the last following camera spot, and when all the speaking representative microphone were closed, the dome will automatically moves back to the standby position.
- 6. When without the computer, set the camera spot advanced through pressing the button in main unit board, and also set by the IR remote controller.

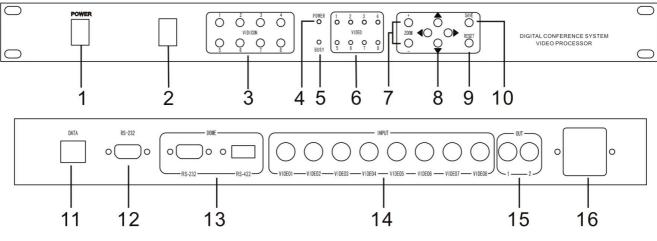

#### Schematic diagram:

- 1. Power switch
- 2. IR Lens
- 3. Camera number selecting button (VIDICON 1-8), send the photography to the related display screen through pressing this button
- 4. Power indicative lamp
- 5. Busy indicative lamp
- 6. Power indicator of each camera
- 7. Zoom setting
- 8. Camera direction set button (up, down, left, right)
- 9. Reset button (delete all the pre-setting spot)
- 10. Save button (save the pre-setting spot)

- 11. Data port (connect the conference main unit)
- 12. RS232 port (connect the computer)
- 13. High speed dome control port, RS485/RS232 (connect to the high speed dome data control line)
- 14. High speed dome video input port (connect the high speed dome video signal)
- 15. Video port (connect the monitor)
- 16. Power supply (AC220V)

#### High speed dome characteristics:

18 times auto-focus len, focusing distance: 4.1~73.8 mm.

The horizontal direction can be 360 degrees unrestricted rotation, running speed can be up to 254 degrees / sec, vertical direction speed can be moved 95 degrees, running speed can be up to 80 degrees / sec.

64 preset spots, can be set with programs and save, and call the preset spot freely for

Checking

63 high speed domes can be connected

Full-features automatic or manual control. aperture white balance, gain compensation with reversible light and automatic gained. Both automatic and manual control is work.

Camera components: 1/4 Inch interline transfer CCD

Action pixels: 380,000 768(H)X 494 (V)

Resolution: 480 TVL

#### Please refer details operation in the camera using manual

#### Connecting and operation instruction for camera central processor

- 1. Connect the data port in conference main unit to the data port in this unit with data cable
- 2. Connect the RS-232 port to the computer with computer cable
- 3. Install the software to the computer(optional)
- 4. Connect the high speed dome date cable to the dome port in this unit (if has many unit for using, please use the multiple connecting), connect the high speed dome video cable (within 8 sets) in to each input in the board behind the central processor (V1, V2, V3, V4, V5, V6, V7, V8), the camera ID should be same as the video in port, it must configure another distributor machine if over 8 sets, the high speed dome connect to the video distributor
- 5. After confirmed the conference system is adjusted to normal, open the conference system and this main unit, computer software; camera function setting and testing according to the software instruction.

## Port Schematic diagram

| Name        | RJ45       | DB9 Female            | DB9     | RS485/RS422 | BNC     | Power   | Data                                                                                                    |
|-------------|------------|-----------------------|---------|-------------|---------|---------|----------------------------------------------------------------------------------------------------|
|             |            |                       | Male    |             |         |         |                                                                                                    |
| Pic         |            | 5 4 3 2 1 $0 9 8 7 6$ |         |             |         |         | <ul> <li>□</li> <li>□</li> <li>□</li> <li>□</li> <li>□</li> <li>□</li> <li>□</li> <li>□</li> <li>1</li> <li>1</li></ul> |
| Description | 1.GND      | 1.NC                  | 1.NC    | 1.RS485 A+  | 1.GND   | 1.POWER | 1.RS485B-                                                                                                    |
|             | 2.GND      | 2.TXD                 | 2.RXD   | (TXD +)     | 2.VIDEO | 2.GND   | 2.RS485A+                                                                                                    |
|             | 3.RS485A + | 3.RXD                 | 3.TXD   | 2. RS485 B- |         | 3.POWER | 3.AC24V                                                                                                    |
|             | 4.RS485B-  | 4.NC                  | 4.NC    | (TXD -)     |         | 4.FUSE  | 4.AC24V                                                                                                    |
|             | 5.NC       | 5.GND                 | 5.GND   | 3. RXD +    |         |         |                                                                                                    |
|             | 6.NC       | 6.NC                  | 6.NC    | 4. RXD –    |         |         |                                                                                                    |
|             | 7.GND      | 7.NC                  | 7.NC    | 5. GND      |         |         |                                                                                                    |
|             | 8.GND      | 8.NC                  | 8.NC    |             |         |         |                                                                                                    |
|             |            | 9.NC                  | 9.NC    |             |         |         |                                                                                                    |
| Port name   | DATA       | RS232                 | DOME    | DOME        | INPUT/  | 220V    | DOME                                                                                                    |
|             |            |                       | (VISCA) | (PELCO-D)   | OUTPUT  | POWER   | DATA                                                                                                    |
|             |            |                       |         |             |         |         | PORT                                                                                                    |

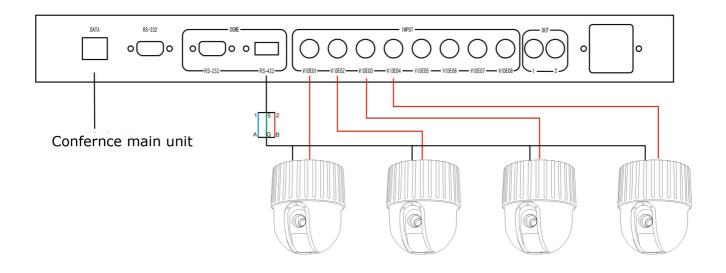

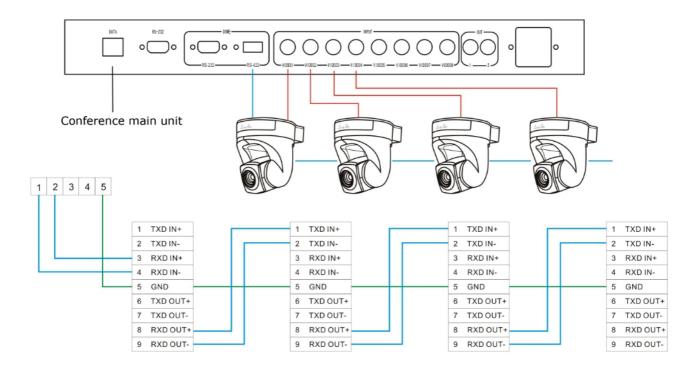

System connection